### **VPC Endpoint**

## **Visão geral de serviço**

**Edição** 01 **Data** 2023-01-12

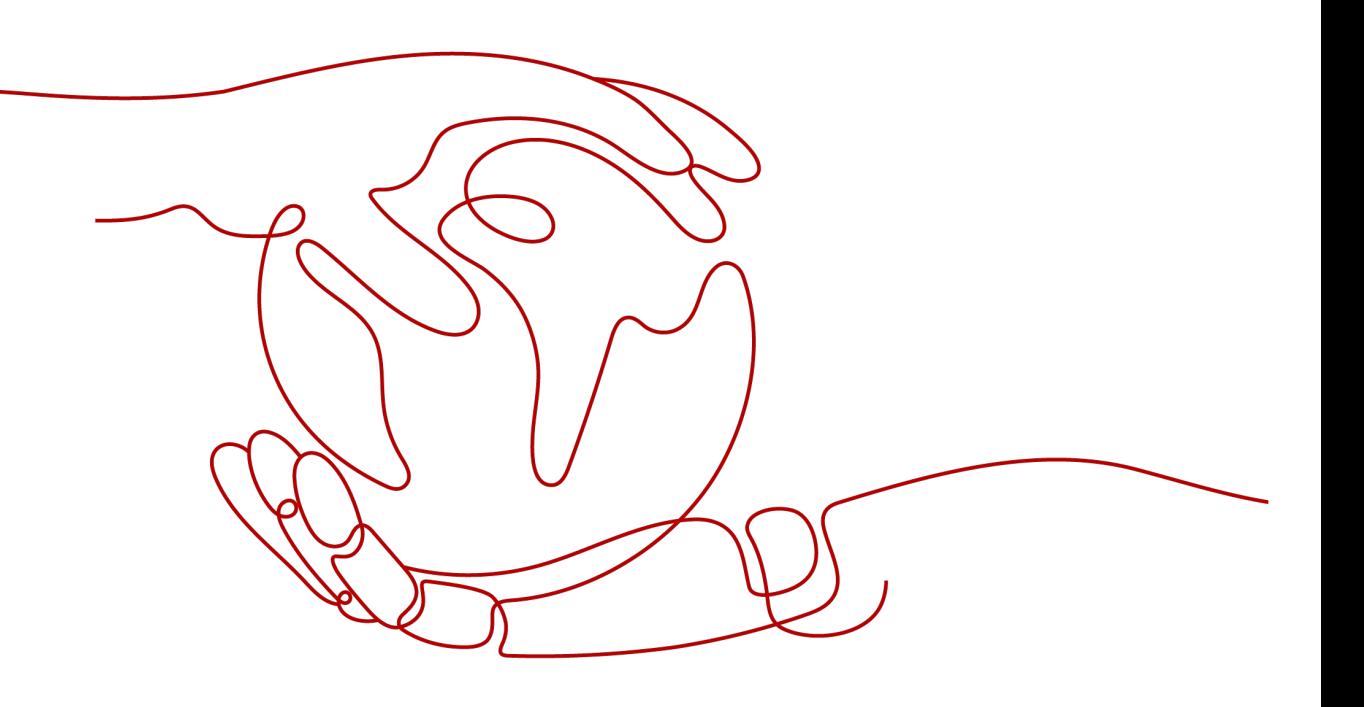

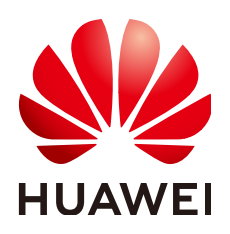

**HUAWEI CLOUD COMPUTING TECHNOLOGIES CO., LTD.**

#### **Copyright © Huawei Cloud Computing Technologies Co., Ltd. 2023. Todos os direitos reservados.**

Nenhuma parte deste documento pode ser reproduzida ou transmitida em qualquer forma ou por qualquer meio sem consentimento prévio por escrito da Huawei Cloud Computing Technologies Co., Ltd.

#### **Marcas registadas e permissões**

#### **AZ**  e outras marcas registadas da Huawei são marcas registadas da Huawei Technologies Co., Ltd. Todos as outras marcas registadas e os nomes registados mencionados neste documento são propriedade dos seus respectivos detentores.

#### **Aviso**

Os produtos, os serviços e as funcionalidades adquiridos são estipulados pelo contrato estabelecido entre a Huawei Cloud e o cliente. Os produtos, os serviços e as funcionalidades descritos neste documento, no todo ou em parte, podem não estar dentro do âmbito de aquisição ou do âmbito de uso. Salvo especificação em contrário no contrato, todas as declarações, informações e recomendações neste documento são fornecidas "TAL COMO ESTÃO" sem garantias ou representações de qualquer tipo, sejam expressas ou implícitas.

As informações contidas neste documento estão sujeitas a alterações sem aviso prévio. Foram feitos todos os esforços na preparação deste documento para assegurar a exatidão do conteúdo, mas todas as declarações, informações e recomendações contidas neste documento não constituem uma garantia de qualquer tipo, expressa ou implícita.

## Índice

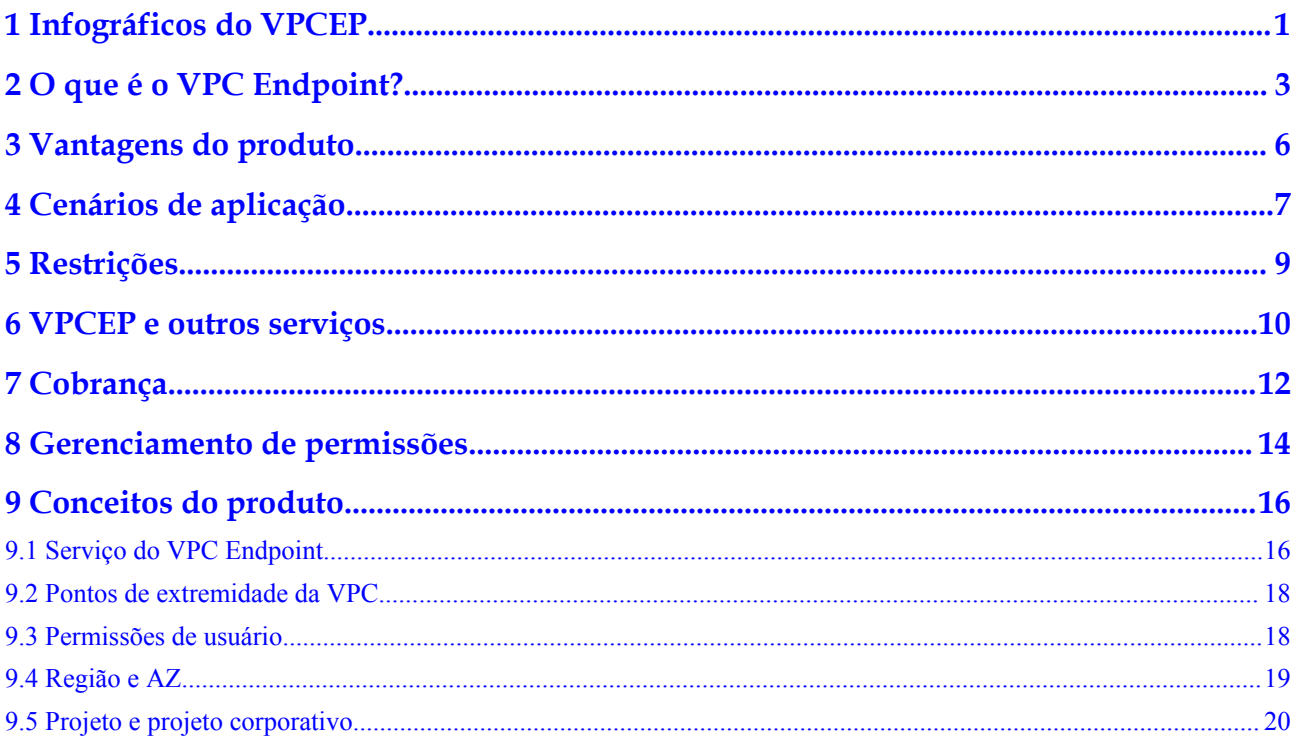

# <span id="page-3-0"></span>**1 Infográficos do VPCEP**

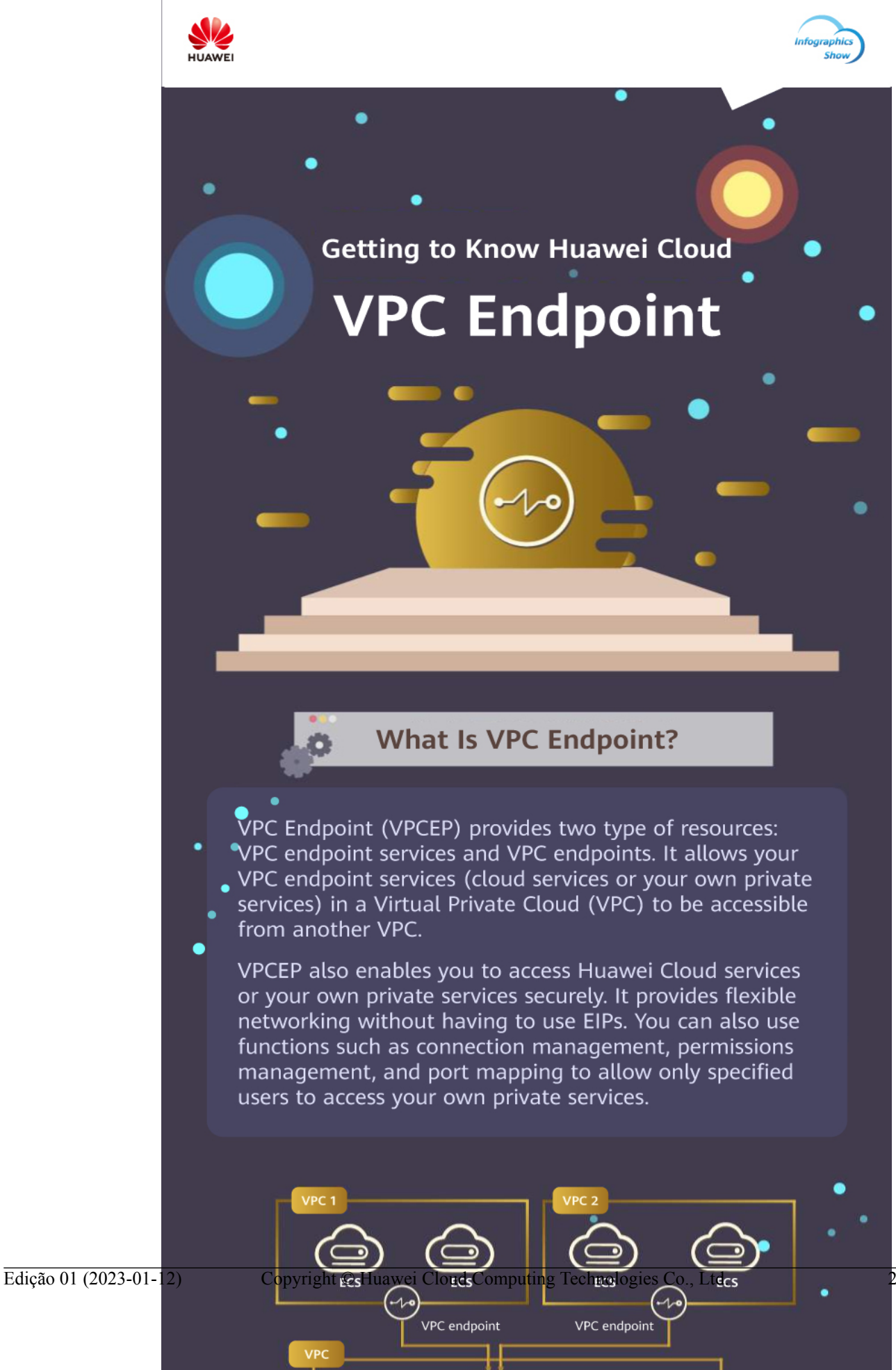

# <span id="page-5-0"></span>**2 O que é o VPC Endpoint?**

VPC Endpoint (VPCEP) é um serviço em nuvem que fornece canais seguros e privados para conectar suas VPCs aos serviços do ponto de extremidade da VPC, incluindo serviços em nuvem ou seus serviços privados. Ele permite que você planeje redes de forma flexível sem ter que usar EIPs.

#### **Arquitetura**

Existem dois tipos de recursos: serviços do ponto de extremidade da VPC e pontos de extremidade da VPC.

l Os serviços do ponto de extremidade da VPC são serviços em nuvem ou serviços privados que você configura manualmente no VPCEP. Você pode acessar esses serviços do ponto de extremidade usando pontos de extremidade da VPC.

Para obter mais informações, consulte **[Serviço do VPC Endpoint](#page-18-0)**.

Os pontos de extremidade da VPC são canais seguros e privados para conectar VPCs a serviços do ponto de extremidade da VPC.

Para obter mais informações, consulte **[Pontos de extremidade da VPC](#page-20-0)**.

#### **Figura 2-1** Como funciona o VPCEP

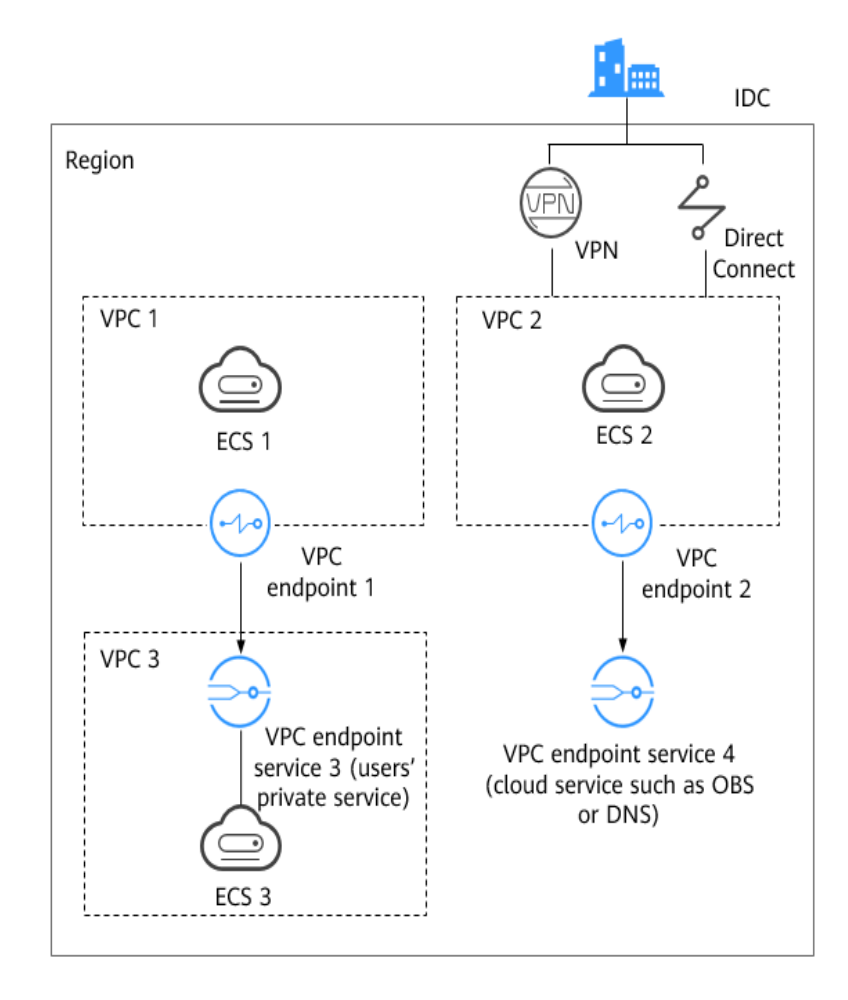

**Figura 2-1** mostra o processo de estabelecimento de canais para comunicações de rede entre:

- l VPC 1 (ECS 1) e VPC 3 (ECS 3)
- l VPC 2 (ECS 2) e serviços em nuvem, como OBS e DNS
- l IDC e VPC 2 através de VPN ou Direct Connect para finalmente acessar um serviço de nuvem como OBS ou DNS

Para obter mais informações, consulte **[Cenários de aplicação](#page-9-0)**.

#### **Acesso ao VPCEP**

Um console baseado na Web e APIs HTTPS são fornecidos para você acessar o VPCEP.

- Console baseado na Web
	- Você pode acessar o VPCEP usando o console baseado na Web.
		- Se você registrou uma conta, faça login no console de gerenciamento e escolha **Networking** > **VPC Endpoint**.
		- Se você não tiver uma conta, registre uma conta na Huawei Cloud primeiro por referência da **[Preparações](https://support.huaweicloud.com/intl/pt-br/qs-vpcep/pt-br_topic_0132331143.html)**.

Após uma configuração rápida no console de gerenciamento, você pode começar a usar o VPCEP.

#### $\bullet$  As APIs

Acesse o VPCEP por chamar APIs se você precisar de integrar o VPCEP a um sistema de terceiros para desenvolvimento secundário. Para obter detalhes, consulte **[Referência](https://support.huaweicloud.com/intl/pt-br/api-vpcep/vpcep_01_0000.html) [de API do VPC Endpoint.](https://support.huaweicloud.com/intl/pt-br/api-vpcep/vpcep_01_0000.html)**

# <span id="page-8-0"></span>**3 Vantagens do produto**

- l **Desempenho excelente**: cada gateway suporta até 1 milhão de conexões simultâneas em uma variedade de cenários de aplicação.
- l **Imediatamente pronto para uso após a criação**: os pontos de extremidade da VPC entram em vigor alguns segundos depois de serem criados.
- l **Facilidade de uso**: você pode usar pontos de extremidade da VPC para acessar recursos em redes privadas, sem precisar usar EIPs.
- l **Alta segurança**: os pontos de extremidade da VPC permitem que você acesse os serviços desses pontos sem expor as informações do servidor, ajudando a mitigar riscos.

# **4 Cenários de aplicação**

<span id="page-9-0"></span>O VPCEP estabelece um canal seguro e privado entre um ponto de extremidade da VPC (recursos de nuvem em uma VPC) e um serviço do ponto de extremidade da VPC na mesma região.

Você pode usar o VPCEP em diferentes cenários.

#### **Acesso de alta velocidade aos serviços em nuvem**

Depois de conectar um IDC a uma VPC usando a VPN ou o Direct Connect, você pode usar um ponto de extremidade da VPC para conectar a VPC a um serviço de nuvem ou a um de seus serviços privados, para que o IDC possa acessar o serviço de nuvem ou o serviço privado.

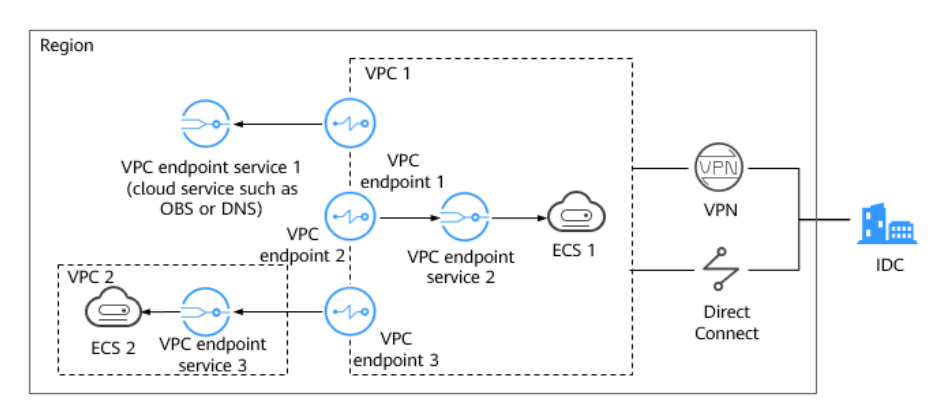

**Figura 4-1** Acessar aos servicos em nuvem

**Figura 4-1** mostra o processo de conexão de um IDC à VPC 1 por VPN ou Direct Connect, com a finalidade de:

- l Acessar ao OBS ou DNS usando o ponto de extremidade da VPC 1
- l Acessar ao ECS 1 na mesma VPC usando o ponto de extremidade da VPC 2
- l Acessar ao ECS 2 na VPC 2 usando o ponto de extremidade da VPC 3

Para a migração para a nuvem, o VPCEP tem as seguintes vantagens:

 $\bullet$  Simples e eficiente

O IDC é conectado diretamente ao serviço do ponto de extremidade da VPC em uma rede privada, reduzindo a latência de acesso e melhorando a eficiência.

Baixo custo

Com o VPCEP, seu IDC pode acessar recursos de nuvem em uma rede privada, reduzindo seus custos com recursos públicos.

Para obter detalhes, consulte **[Configuração de um ponto de extremidade da VPC para](https://support.huaweicloud.com/intl/pt-br/qs-vpcep/vpcep_02_0300.html) [acessar ao OBS em redes privadas](https://support.huaweicloud.com/intl/pt-br/qs-vpcep/vpcep_02_0300.html)**.

#### **Conexão entre VPCs**

Com o VPCEP, os recursos em duas VPCs diferentes podem se comunicar entre si, apesar do isolamento lógico entre elas, desde que as duas VPCs estejam na mesma região.

#### $\Box$  NOTA

Os pontos de extremidade da VPC e as conexões de emparelhamento de VPC são diferentes em segurança, métodos de comunicação, configurações de rota e muito mais.

Para obter mais informações, consulte **[Quais são as diferenças entre os pontos de extremidade da](https://support.huaweicloud.com/intl/pt-br/vpcep_faq/vpcep_04_0004.html) [VPC e as conexões de emparelhamento de VPC?](https://support.huaweicloud.com/intl/pt-br/vpcep_faq/vpcep_04_0004.html)**

#### **Figura 4-2** Conexão entre VPCs

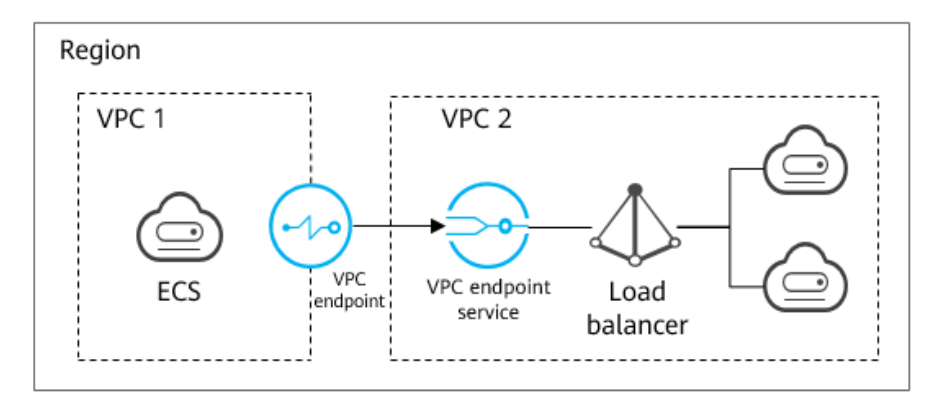

Um ECS na VPC 1 usa um ponto de extremidade da VPC para acessar um balanceador de carga na VPC 2 em uma rede privada. **Figura 4-2** mostra o processo de conexão.

VPCEP possui as seguintes vantagens:

Alto desempenho

Cada gateway suporta até 1 milhão de conexões simultâneas.

Operações simplificadas

Os recursos de VPCEP podem ser criados em segundos e entrar em vigor rapidamente.

Para obter detalhes, consulte as seguintes seções:

- l **[Configuração de um ponto de extremidade da VPC para comunicação entre as](https://support.huaweicloud.com/intl/pt-br/qs-vpcep/vpcep_02_0200.html) [VPCs de mesma conta](https://support.huaweicloud.com/intl/pt-br/qs-vpcep/vpcep_02_0200.html)**
- l **[Configuração de um ponto de extremidade da VPC para comunicação entre as](https://support.huaweicloud.com/intl/pt-br/qs-vpcep/vpcep_02_0203.html) [VPCs de contas diferentes](https://support.huaweicloud.com/intl/pt-br/qs-vpcep/vpcep_02_0203.html)**

# **5 Restrições**

#### <span id="page-11-0"></span>**Restrições em cotas de recursos**

**Tabela 5-1** descreve as restrições na cota de recursos do VPCEP.

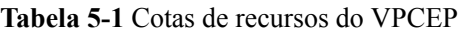

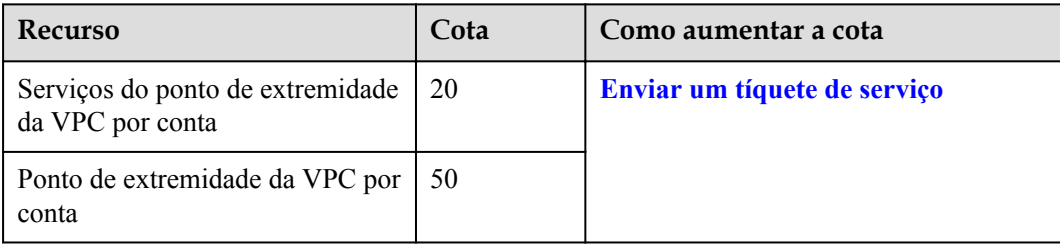

#### **Outras restrições**

- l Ao comprar um ponto de extremidade da VPC, verifique-se o serviço do ponto de extremidade da VPC associado foi criado e está na mesma região como o ponto de extremidade da VPC.
- l Um ponto de extremidade da VPC pode ser usado para se conectar a apenas um serviço do ponto de extremidade da VPC.
- l Um ponto de extremidade da VPC é compatível com um máximo de solicitações simultâneas de 3.000.
- l Um serviço do ponto de extremidade da VPC pode ser conectado por vários pontos de extremidade da VPC.
- Um serviço do ponto de extremidade da VPC corresponde a apenas um recurso de backend.

# <span id="page-12-0"></span>**6 VPCEP e outros serviços**

**Tabela 6-1** mostra a relação entre o VPCEP e outros serviços em nuvem.

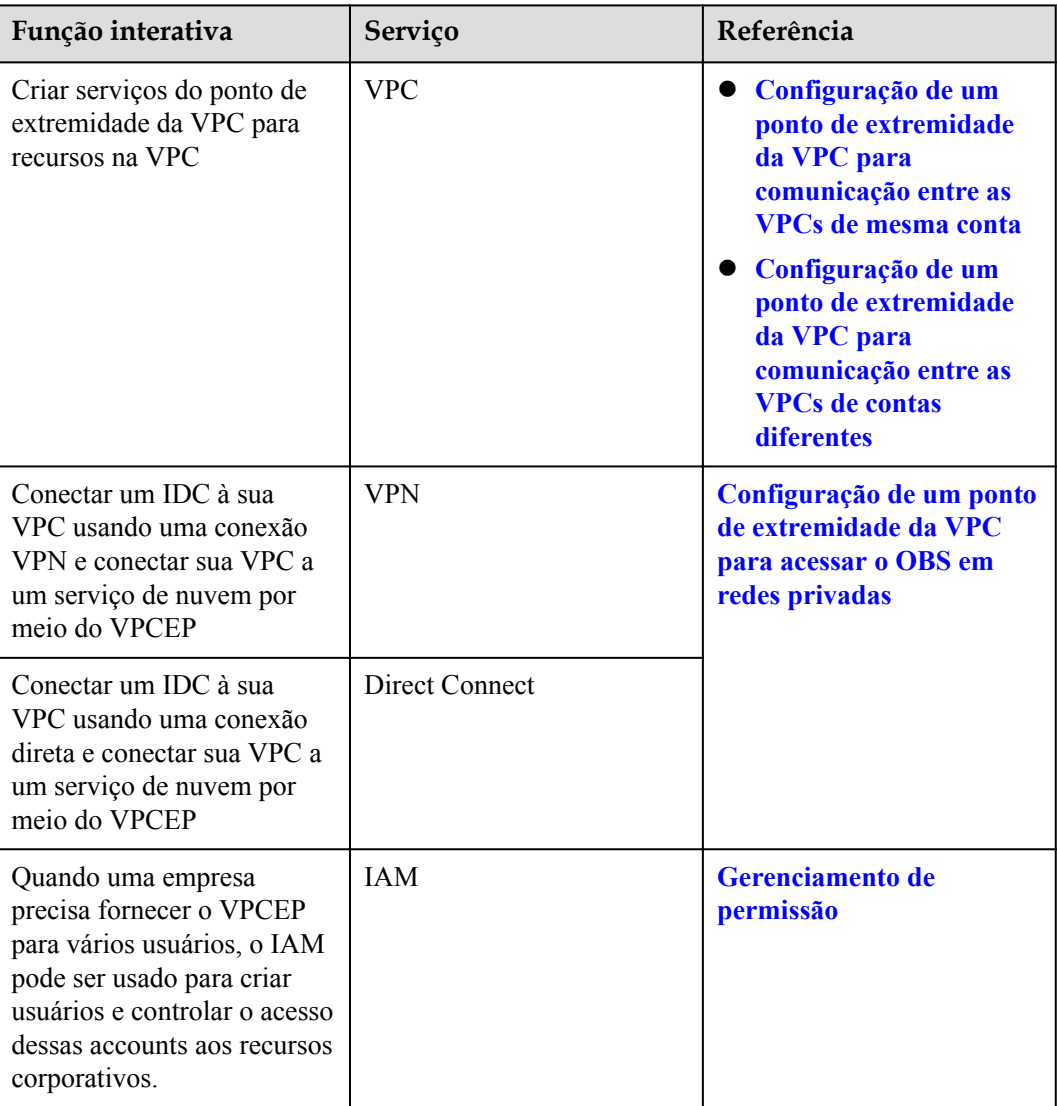

**Tabela 6-1** Relações com outros serviços

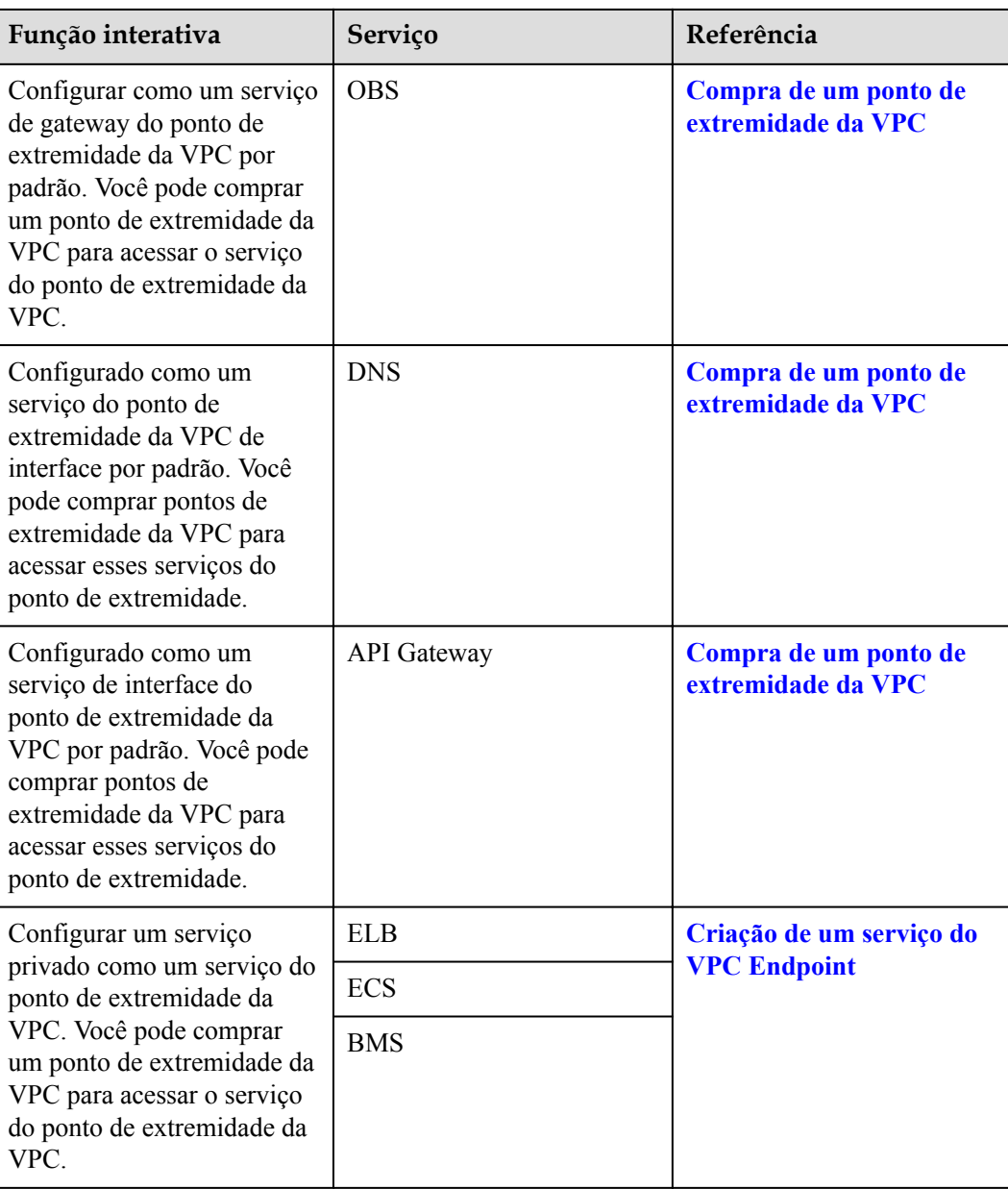

# **7 Cobrança**

#### <span id="page-14-0"></span>**Itens cobrados**

O VPCEP fornece dois tipos de recursos: Serviços do ponto de extremidade da VPC e pontos de extremidade da VPC. Os serviços do ponto de extremidade da VPC são gratuitos. Os pontos de extremidade da VPC são faturados com base em quanto tempo você os usa.

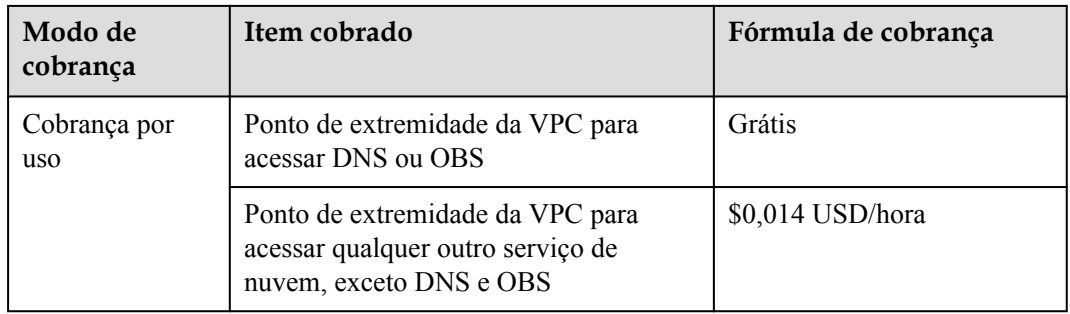

**Tabela 7-1** Ver detalhes da cobrança

#### **Modo de cobrança**

#### **Pagamento por uso**

Os pontos de extremidade da VPC do VPCEP são cobrados com base na duração do serviço (com precisão de segundos) que você adquiriu.

**Fórmula**: Duração da subscrição x Preço unitário

Por exemplo, se você comprar um ponto de extremidade da VPC, será cobrado pela duração a partir do momento em que você o compra até o momento em que você o exclui.

#### $\Box$  NOTA

A cobrança começa assim que um ponto de extremidade da VPC é comprado, mesmo que ele nunca tenha sido usado.

#### **Renovação**

Para obter detalhes, consulte **[Gerenciamento de Renovação](https://support.huaweicloud.com/intl/pt-br/usermanual-billing/renewals_topic_10000000.html)**.

#### **Expiração e pagamento em atraso**

Para obter detalhes, consulte **[Suspensão de Serviço e Liberação de Recursos](https://support.huaweicloud.com/intl/pt-br/usermanual-billing/pt-br_topic_0083039587.html)** e **[Pagamento](https://support.huaweicloud.com/intl/pt-br/usermanual-billing/overview_topic_1000002.html) [e Repagamento](https://support.huaweicloud.com/intl/pt-br/usermanual-billing/overview_topic_1000002.html)**.

## <span id="page-16-0"></span>**8 Gerenciamento de permissões**

Se você precisar de atribuir permissões diferentes aos funcionários da sua empresa para acessar seus recursos de nuvem, o Identity and Access Management (IAM) é uma boa opção para o gerenciamento de permissões refinado. O IAM fornece autenticação de identidade, gerenciamento de permissões e controle de acesso, ajudando você a acessar Huawei Cloud com segurança.

Com o IAM, você pode usar sua conta da Huawei Cloud a fim de criar usuários do IAM para seus funcionários e atribuir permissões aos usuários para controlar seu acesso a recursos específicos do serviço da Huawei Cloud. Por exemplo, você precisa de permitir que a equipe de manutenção de sites em sua empresa use os recursos do VPCEP, mas não deseja que eles excluam outros recursos de nuvem ou executem operações de alto risco. Para alcançar esse resultado, você pode criar usuários do IAM para a equipe de manutenção e conceder a eles apenas as permissões necessárias para usar os recursos do VPCEP.

Se não for necessário criar usuários do IAM na sua conta para o gerenciamento de permissões, você pode pular esta seção.

O IAM é gratuito. Você paga apenas pelos recursos na sua conta.

Para obter mais informações, consulte **[Visão geral do serviço IAM](https://support.huaweicloud.com/intl/en-us/productdesc-iam/iam_01_0026.html)**

#### **Permissões de VPCEP**

Por padrão, os novos usuários do IAM não têm nenhuma permissão atribuída. Para atribuir permissões aos esses novos usuários, adicione-os a um ou mais grupo, anexe políticas de permissões ou funções aos esses grupos. e pode executar operações especificadas em serviços de nuvem com base nas permissões.

O VPCEP é um serviço de nível de projeto implementado e acessado em regiões físicas específicas. Para atribuir permissões SMN a um grupo de usuários, especifique o escopo como projetos específicos da região e selecione projetos como **ap-southeast-2** para que as permissões entrem em vigor. Se **All projects** estiver selecionado, as permissões entrarão em vigor para o grupo de usuários em todos os projetos específicos da região. Ao acessar o serviço do VPCEP, os usuários precisam mudar para uma região onde foram autorizados a usar os recursos do VPCEP.

**[Tabela 8-1](#page-17-0)** lista todas as funções definidas pelo sistema e suportadas por VPCEP.

| Função/ definida<br>pelo sistema | Descrição                          | Cat<br>ego<br>ria                                 | Dependência                                                                                                    |
|----------------------------------|------------------------------------|---------------------------------------------------|----------------------------------------------------------------------------------------------------|
| VPCEndpoint<br>Administrator     | Permissões completas<br>para VPCEP | Fun<br>ção<br>defi<br>nida<br>pelo<br>siste<br>ma | Essa função depende das<br>funções Server Administrator,<br><b>VPC Administrator e DNS</b><br>Administrator do mesmo<br>projeto. |

<span id="page-17-0"></span>**Tabela 8-1** Funções definidas pelo sistema e suportadas por VPCEP

**Tabela 8-2** lista as operações comuns para cada política ou função definida pelo sistema do VPCEP. Selecione as políticas ou funções conforme necessário.

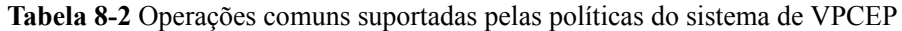

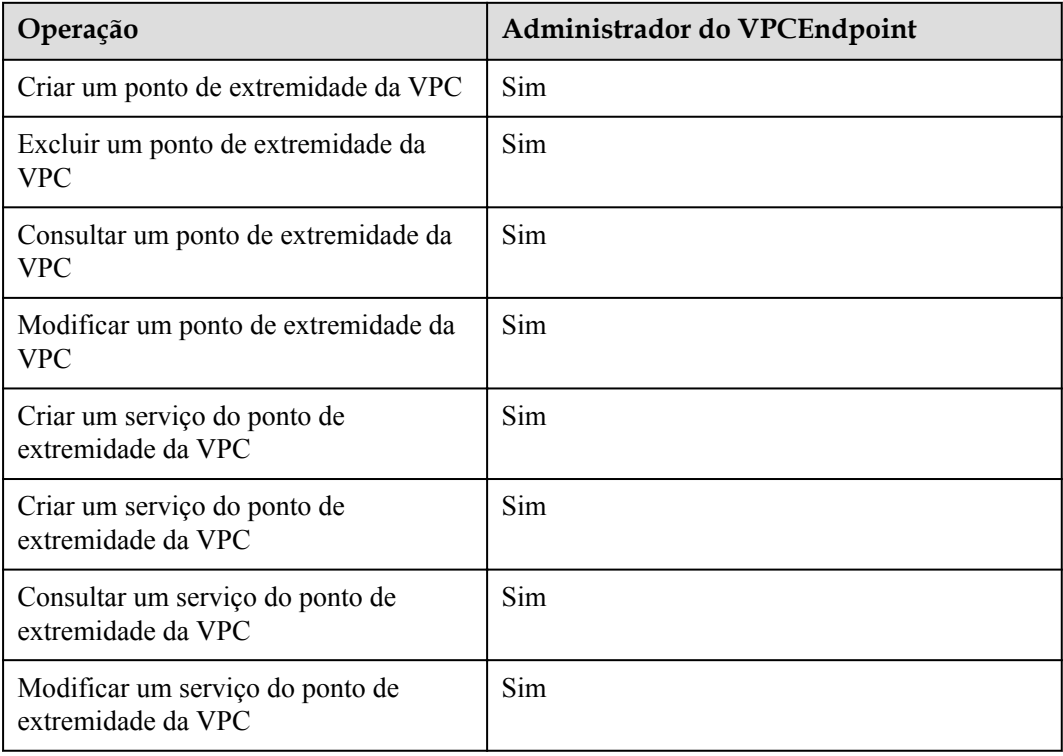

#### **Links úteis**

- l **[Visão geral de serviço do IAM](https://support.huaweicloud.com/intl/en-us/productdesc-iam/iam_01_0026.html)**
- l **[Criar um usuário e conceder permissões](https://support.huaweicloud.com/intl/en-us/usermanual-vpcep/vpcep_ug_0003.html)**

# **9 Conceitos do produto**

## <span id="page-18-0"></span>**9.1 Serviço do VPC Endpoint**

Um serviço do ponto de extremidade da VPC é um serviço de nuvem ou um serviço privado que pode ser acessado por meio de um de ponto de extremidade da VPC.

Existem dois tipos de serviços do ponto de extremidade da VPC: gateway e interface.

- Os serviços de gateway do ponto de extremidade da VPC são criados apenas para servicos em nuvem.
- l Os serviços de interface do ponto de extremidade da VPC podem ser criados tanto para serviços em nuvem quanto para seus serviços privados. Todos os serviços do ponto de extremidade da VPC para serviços em nuvem são criados por padrão, enquanto os serviços privados precisam ser criados pelos próprios usuários.

#### **Serviços de gateway do VPC Endpoint**

Os serviços de gateway do ponto de extremidade são configurados a partir de serviços de nuvem pelo sistema. Você não tem permissão para configurar esses serviços, mas pode selecioná-los ao criar um ponto de extremidade da VPC.

#### $\Box$  NOTA

Os serviços de nuvem suportados variam em diferentes regiões. Para obter detalhes, consulte a lista de serviços que podem ser configurados no console de gerenciamento.

Somente nas regiões LA-Mexico City1, LA-Sao Paulo1, and LA-Santiago, o OBS pode ser configurado como um serviço de gateway do ponto de extremidade da VPC.

| Serviço do<br><b>VPC</b><br>Endpoint | Categori<br>a       | Tipo    | Exemplo                                                          | Descrição                                                                                                    |
|--------------------------------------|---------------------|---------|------------------------------------------------------------------|----------------------------------------------------------------------------------------------------|
| <b>OBS</b>                           | Serviço de<br>nuvem | gateway | LA-Mexico City1:<br>com.myhuaweiclo<br>$ud$ .na-<br>mexico-1.obs | Selecione o serviço do<br>ponto de extremidade que<br>termina com obs se quiser<br>acessar o OBS usando seu<br>endereço privado. |

**Tabela 9-1** Serviços de gateway do ponto de extremidade da VPC suportados

#### **Serviços de interface do ponto de extremidade da VPC**

Os serviços de interface do ponto de extremidade da VPC são configurados principalmente a partir de:

- l Serviços em nuvem. Você não tem permissão para configurar esses serviços do ponto de extremidade, mas pode selecioná-los ao criar um ponto de extremidade da VPC.
- Os seus serviços privados

#### $\Box$  NOTA

Os serviços de nuvem suportados variam em diferentes regiões. Para obter detalhes, consulte a lista de serviços que podem ser configurados no console de gerenciamento.

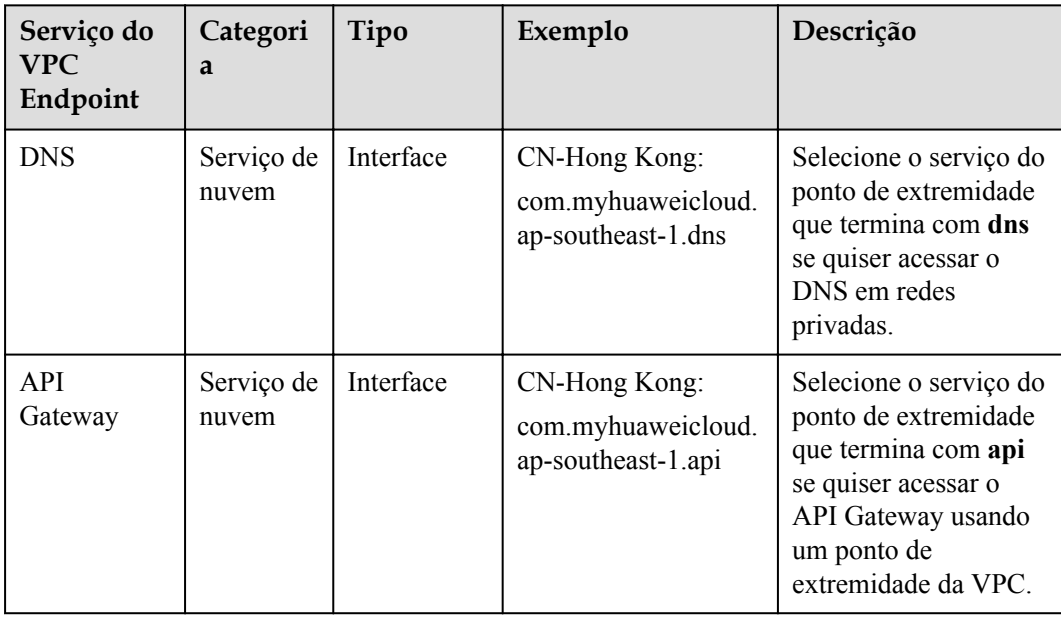

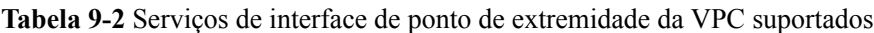

<span id="page-20-0"></span>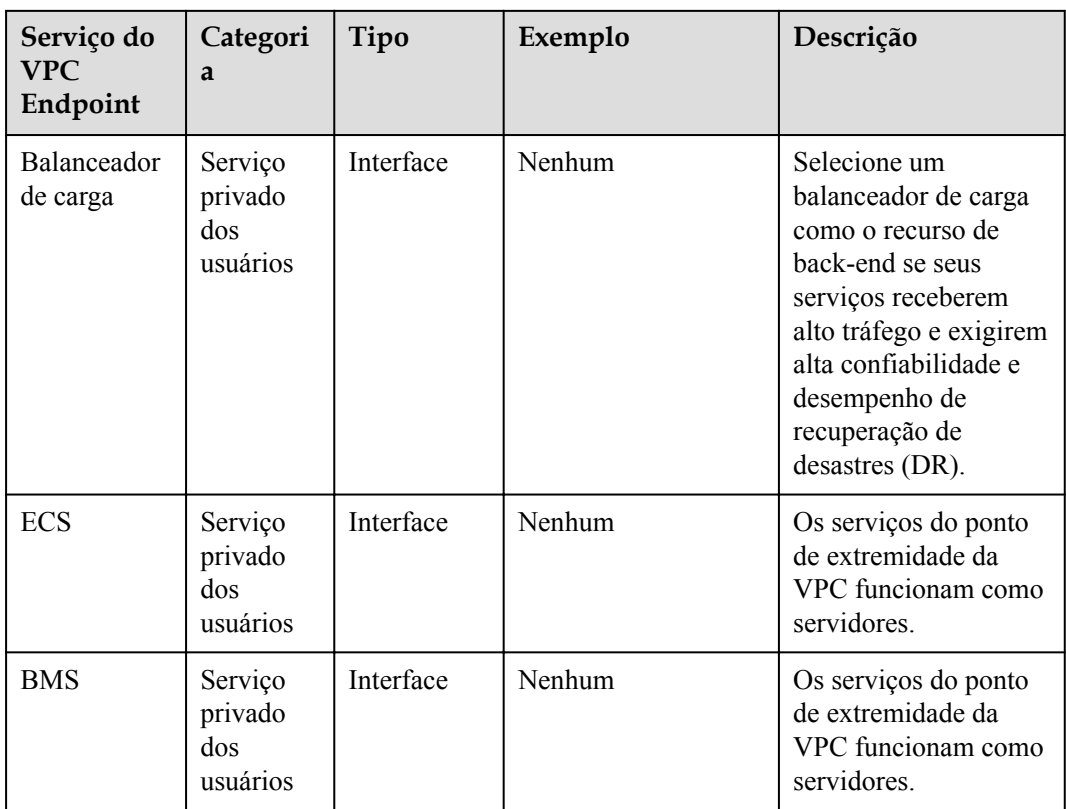

### **9.2 Pontos de extremidade da VPC**

Os pontos de extremidade da VPC são canais seguros e privados para conectar VPCs aos serviços do ponto de extremidade da de VPC.

Você pode comprar um ponto de extremidade da VPC para conectar um recurso em sua VPC a um serviço do ponto de extremidade da VPC em outra VPC da mesma região.

Um ponto de extremidade da VPC vem com um serviço do ponto de extremidade da VPC. Os pontos de extremidade da VPC variam de acordo com o tipo de serviços de ponto de extremidade da VPC que eles podem acessar:

- Os pontos de extremidade da VPC para acessar aos serviços de interface do ponto de extremidade da VPC são interfaces de rede elásticas com endereços IP privados.
- l Os pontos de extremidade da VPC para acessar aos serviços de gateway do ponto de extremidade da VPC são gateways, com rotas configuradas para distribuir o tráfego para os serviços de pontos de extremidade da VPC associados.

#### $\Box$  NOTA

Os pontos de extremidade da VPC para acessar aos serviços de gateway do ponto de extremidade da VPC podem ser adquiridos apenas nas regiões LA-Mexico City1, LA-Sao Paulo1, and LA-Santiago.

### **9.3 Permissões de usuário**

O sistema de nuvem fornece dois tipos de permissões de usuário por padrão, gerenciamento de usuários e gerenciamento de recursos.

- <span id="page-21-0"></span>l O gerenciamento de usuários refere-se ao gerenciamento de usuários, grupos de usuários e permissões de grupos de usuários.
- l O gerenciamento de recursos refere-se ao controle de acesso sobre os recursos do serviço de nuvem.

O VPCEP fornece dois tipos de recursos: serviços do ponto de extremidade da VPC e pontos de extremidade da VPC, ambos recursos são de nível regional. As permissões necessárias devem ser adicionadas para os usuários no projeto.

Para obter detalhes sobre permissões de usuário, consulte **[Permissões do sistema](https://support.huaweicloud.com/intl/pt-br/usermanual-permissions/iam_01_0001.html)**.

### **9.4 Região e AZ**

#### **Conceito**

Uma região e uma zona de disponibilidade (AZ) identificam a localização de um centro de dados. Você pode criar recursos em uma região e AZ específicas.

- l As regiões são divididas com base na localização geográfica e na latência da rede. Serviços públicos, como Elastic Cloud Server (ECS), Elastic Volume Service (EVS), Object Storage Service (OBS), Virtual Private Cloud (VPC), Elastic IP (EIP) e Image Management Service (IMS), são compartilhados na mesma região. As regiões são classificadas em regiões universais e regiões dedicadas. Uma região universal fornece serviços de nuvem universal para locatários comuns. Uma região dedicada fornece serviços específicos para locatários específicos.
- l Uma AZ contém um ou mais centros de data físicos. Cada AZ possui resfriamento, sistema de extinção de incêndio, proteção contra umidade e instalações elétricas independentes. Dentro de uma AZ, computação, rede, armazenamento e outros recursos são logicamente divididos em vários clusters. As AZs dentro de uma região são interconectadas usando fibras ópticas de alta velocidade, para suportar sistemas de alta disponibilidade entre AZs.

**Figura 9-1** mostra a relação entre regiões e AZs.

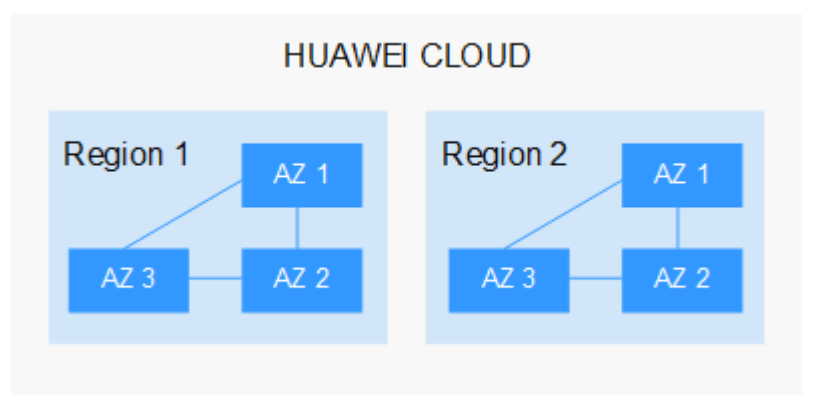

**Figura 9-1** Regiões e as AZs

HUAWEI CLOUD fornece serviços em muitas regiões do mundo. Selecione uma região e uma AZ com base nos requisitos. Para obter mais informações, consulte **[Regiões globais do](https://www.huaweicloud.com/intl/pt-br/global/) [Huawei Cloud](https://www.huaweicloud.com/intl/pt-br/global/)**.

#### <span id="page-22-0"></span>**Selecionar uma região**

Ao selecionar uma região, considere os seguintes fatores:

l Localização

É recomendável selecionar a região mais próxima para menor latência de rede e acesso rápido. As regiões dentro do continente chinês fornecem a mesma infraestrutura, qualidade de rede BGP, bem como operações e configurações de recursos. Portanto, se seus usuários-alvo estiverem no continente chinês, você não precisará considerar as diferenças de latência da rede ao selecionar uma região.

- Se seus usuários-alvo estiverem na Ásia-Pacífico (excluindo o continente chinês), selecione a região **CN-Hong Kong**, **AP-Bangkok**, ou **AP-Singapore**.
- Se seus usuários-alvo estão na África, selecione a região **AF-Johannesburg**.
- Se seus usuários de destino estiverem na América Latina, selecione a região **LA-Santiago**.

#### $\Box$  NOTA

A região **LA-Santiago** está localizada no Chile.

Preço do recurso

Os preços dos recursos podem variar em diferentes regiões. Para obter detalhes, consulte **[Detalhes de preço do produto](https://www.huaweicloud.com/intl/en-us/pricing/index.html)**.

#### **Selecionar uma AZ**

Ao implantar recursos, considere os requisitos de recuperação de desastres (DR) e latência de rede de seus aplicativos.

- Para alta capacidade de DR, implante recursos nas diferentes AZs dentro da mesma região.
- l Para menor latência de rede, implante recursos na mesma AZ.

#### **Regiões e endpoints**

Antes de usar uma API para chamar recursos, especifique sua região e endpoint. Para obter mais detalhes, consulte **[Regiões e endpoints](https://developer.huaweicloud.com/intl/en-us/endpoint)**.

### **9.5 Projeto e projeto corporativo**

#### **Projeto**

Os projetos no IAM são usados para agrupar e isolar recursos de OpenStack (recursos de computação, de armazenamento e de rede). Os recursos em sua conta devem ser montados em projetos. Um projeto pode ser um departamento ou uma equipe de projeto. Vários projetos podem ser criados para uma conta.

#### **Projeto corporativo**

Os projetos corporativos são usados para categorizar e gerenciar vários recursos. Recursos em diferentes regiões podem pertencer a um projeto corporativo. Uma empresa pode classificar recursos por departamento ou grupo de projeto e colocar recursos relevantes em um projeto corporativo para gerenciamento. Os recursos podem ser migrados entre projetos corporativos.

#### **Diferenças entre projetos e projetos corporativos**

Projeto do IAM

Os projetos são usados para categorizar e isolar fisicamente os recursos em uma região. Os recursos em um projeto do IAM não podem ser transferidos. Eles só podem ser excluídos e depois reconstruídos.

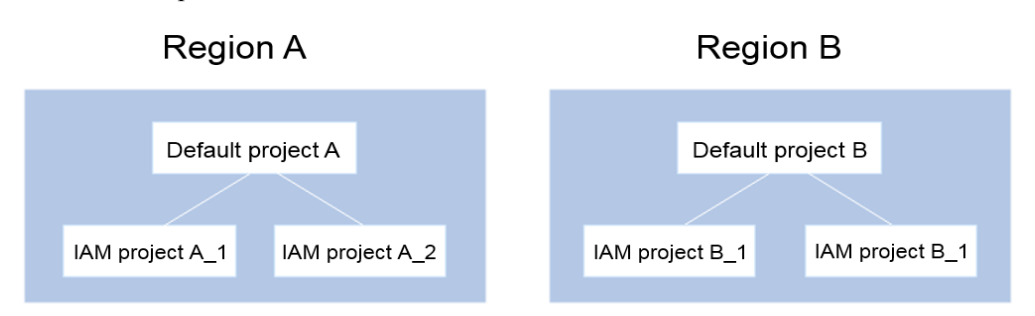

Projeto corporativo

Os projetos corporativos são atualizados com base em projetos do IAM e usados para categorizar e gerenciar recursos de diferentes projetos de uma empresa. Um projeto corporativo pode conter recursos de várias regiões e os recursos podem ser adicionados ou removidos de projetos corporativos. Se você ativou o gerenciamento corporativo, não será possível criar um projeto do IAM e só poderá gerenciar projetos existentes. No futuro, os projetos do IAM serão substituídos por projetos corporativos, que são mais flexíveis.

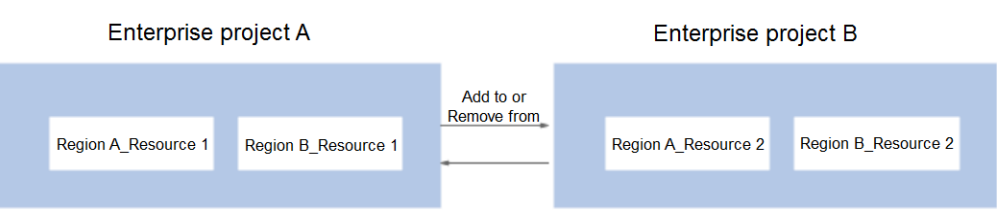

Ambos os projetos e projetos corporativos podem ser gerenciados por um ou mais grupos de usuários. Os usuários que gerenciam projetos corporativos pertencem a grupos de usuários. Depois que uma política é concedida a um grupo de usuários, os usuários do grupo podem obter os direitos definidos na política no projeto ou projeto corporativo.

Para obter detalhes sobre como criar um projeto, criar um projeto corporativo e atribuir permissões, consulte a **[Guia de usuário de gerenciamento corporativo](https://support.huaweicloud.com/intl/pt-br/usermanual-em/em_am_0006.html)**.